## রবীন্দ্রে নজরুল

মানুষ হল আশরাফ-আল্ মাখলুকাত, অর্থাৎ শ্রেষ্ঠ সৃষ্টি। মানুষ স্রষ্টার প্রতিনিধি, খলিফা। মানুষ স্রষ্টার আদলে নির্মিত। ইত্যাদি ইত্যাদি। অর্থাৎ কিনা মানুষের খুবই সম্মান। সে সম্মানকে একদিকে যেমন মৃত্যু-ছোবল মারার চেষ্টা করছে গো-আজম, বিন লাদেনের দল, সেটাকে বাঁচানোর চেষ্টাও আছে জাতিসংঘের মানবাধিকার সংবিধানে, দেশে দেশে কোর্ট-কাচারি-পুলিশ-উকিল-মোক্তারের মধ্যে, বিভিন্ন সংগঠন-সিস্টেমের মধ্যে। আর সে সন্মান আছে সাহিত্যে, দেশে দেশে, যুগে যুগে। লেখকদের মনে মানুষের জন্য খুব সম্মান। সেই সন্মান অভ্ৰভেদী হয়ে মাথা উঁচু করে দাঁড়াল হঠাৎ। এই প্রথম সুষ্পষ্ট ঘোষনায় পাঁচ মাইল উঁচু কাঞ্চনজংঘা মাথা নীচু করে দাঁড়াল সাড়ে পাঁচ ফুট উঁচু মানুষের সামনে।

"শির নেহারি আমারি, নতশির ওই শিখর হিমাদ্রীর"।

কারণ? কারণ আমি বিশাল, এবং বিপুল। কে? কে বলছে কথাগুলো? ঐ, ঐ যে, ঝাঁকড়া চুলের বাবরি দোলানো প্রকান্ড দেহের ভেতর থেকে প্রচন্ড এক প্রাণশক্তি জলদ্গস্তীর স্বরে উচ্চারণ করছে অনাদি অনন্ত অহং-এর গর্বিত ঘোষনা। আমি নেই তো কিছু নেই। আমি আছি তো স্রষ্টা আছে। আমিই সেই বিদ্রোহী ভৃগু, বিরাট পিতার বুকে পদচিহ্ন এঁকে দেবার ক্ষমতা রাখি। "হক্ " যদি কোথাও থাকে তো "আনাল হক্", আমিই সে। আমি এত বিপুল, এত উচ্চ এত গভীর এত মহিম যে ভুলোকে দ্যুলোকে আমার স্থান হয়না, সৃষ্টির কেন্দ্ৰবিন্দু মহাসৃষ্টি আমি স্ৰষ্টারও আসন ছাড়িয়ে উঠেছি। মানুষকে এত মৰ্য্যাদা, এত সন্মান আর কোন কবি-লেখক দিয়েছেন কিনা আমার জানা নেই।

সাহিত্য যদি হয় সমাজের দর্পণ, তা'হলে পথের দাবী-তে শরৎ চন্দ্রের সব্যসাচীকে দেখেছি ঠিক যেন এক সূৰ্য্য সেন। অৰ্ধশিক্ষিত নগ্নপদ দেশপ্ৰেমিক মুকুন্দ দাশকেও পরাধীনতার জ্বালায় দেখেছি ছুটতে, চীৎকার করতে - "কেমন রে তুই রাজার জাত, খাস কেড়ে মোর মুখের ভাত"? আর ছিলেন কানাইলাল শীল। তরুণ বিদ্রোহী সুকান্তের মত এত স্ফুলিংগ ছড়াননি আর কেউ, বাংলায়। তুলনা হয়না তাঁর মোরগ, সিঁড়ি বা দিয়াশলাই-এর। কিন্তু বিদ্রোহের কথা কেন এল? এল এইজন্য যে, নজরুলের অনন্য বহুমুখী প্রতিভার মধ্যে সামাজিক-ধর্মীয় অনাচারের বিরুদ্ধে বিদ্রোহের চেহারাটাই সবচেয়ে জ্বলন্ত। আর রবীন্দ্রনাথ?

যে সর্বগ্রাসী প্রতিভা বাংলা ভাষার প্রতিটি শাখাকে নিয়ে সৃষ্টিমুখর খেলা খেলে গেছে নিরন্তর, "দুহাতে ছড়ায়ে করে গেছে দান", তাঁর বিদ্রোহটা অন্যরকম। তাঁর বিদ্রোহটা মূলতঃ মুল্যবোধের। এ পৃথিবীতে অনন্ত মানুষের কাফেলা নিয়ে, প্রকৃতি, পরুষকার আর দৈব নিয়ে যে অতিন্দ্রীয় উপস্থাপনা এই মহাপুরুষ করে গেছেন, অত্যাচার-অনাচার-বিদ্রোহ তার অনেক উপকরণের কয়েকটা মাত্র। বেশি হলে তাঁকে দেখেছি গ্লেষের সাথে "আমি আজ চোর বটে", কিংবা গভীর বেদনায় "ক্ষুধায় বালক উন্মাদ হয়ে ছোটে", "বিচারের বাণী নীরবে নিভূতে কাঁদে" এবং তার পরে সেই প্রবল প্রশ্ন - "তু়ুুু কি বেসেছ ভালো" ইত্যাদি। ক্ষ্যাপা দুর্বাসা, গর্বিত রাজ-পুরোহিত রঘুপতির মুখ দিয়েও তিনি বের করেছেন "দেবী নাই।

কোথাও সে ছিলনা কখনো" - (বিসর্জন)। এসব ছাড়া অহংবোধে তাঁকে সবিশেষ খড়াহস্ত হতে দেখিনা কোথাও, যেমন বিস্ফোরিত হয়েছেন রফিক আজাদ, "ভাত দে হারামজাদা, তা না হলে মানচিত্র খাবো"। এবার খোলা যাক সঞ্চয়িতা।

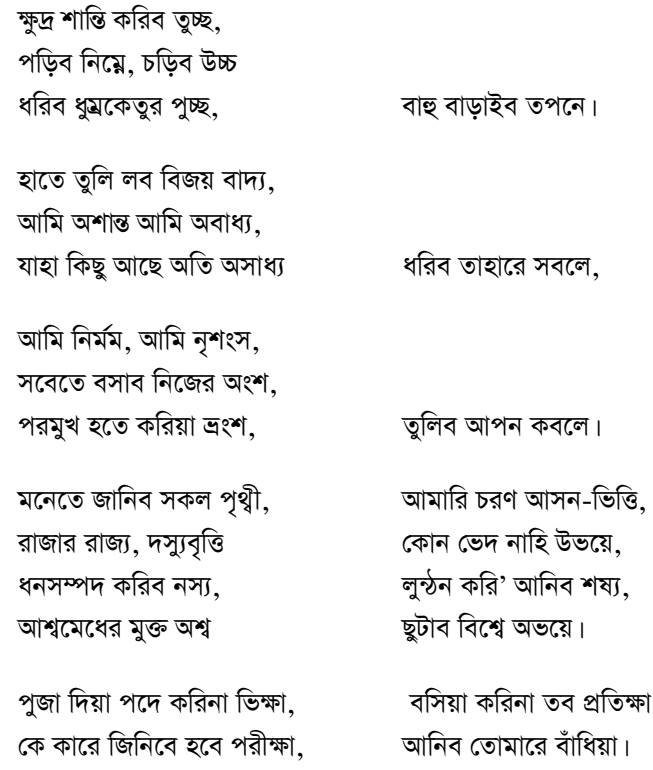

ইত্যাদি ইত্যাদি। মনে হচ্ছে যেন একেবারেই ক্ষ্যাপা দুখুমিয়া! কেমন করে যেন কবিগুরুর সঞ্চয়িতায় ঢুকে পড়েছেন। এই হল কবিগুরুর একমাত্র অহংবোধের ঘোষনা, একমাত্র রবীন্দ্রে নজরুল। এ ঘোষণা আছে সঞ্চয়িতায়, "নগর সংগীত" কবিতায়।

ধন্যবাদ।

ফতেমোল্লা

বৰ্ণসফট বাংলা২০০০'এ লিখিত ৬ই মে, ৩০ মুক্তিসন (২০০২)।